## VY\_3-2\_inovace 10

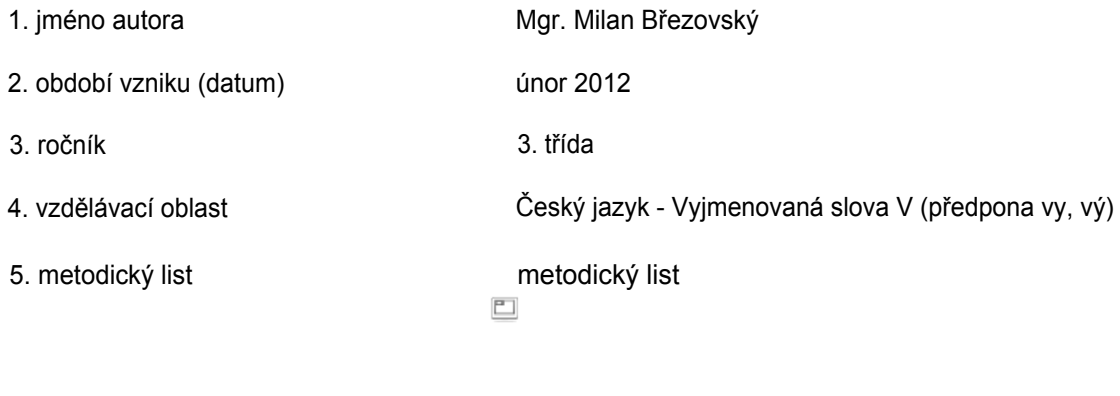

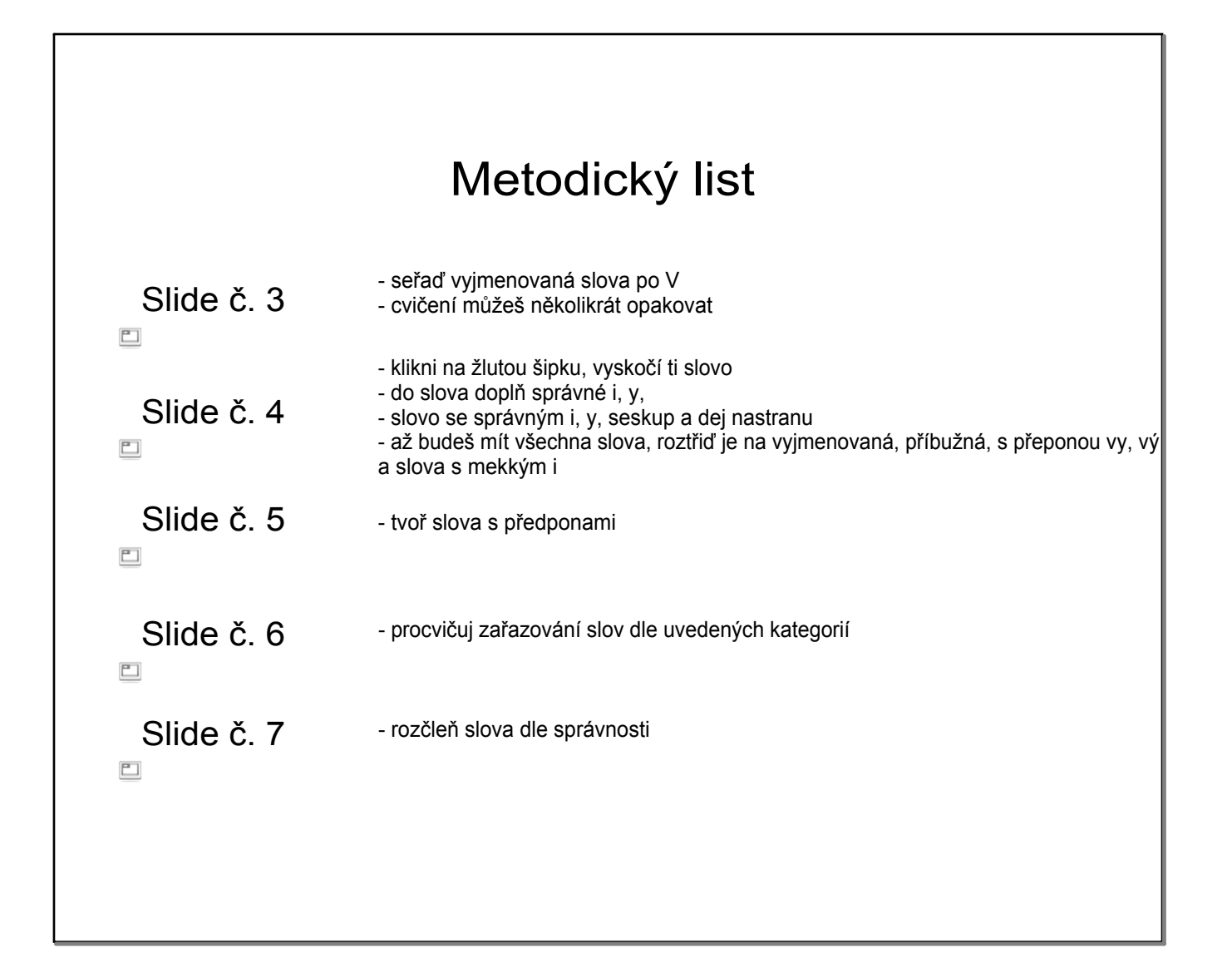

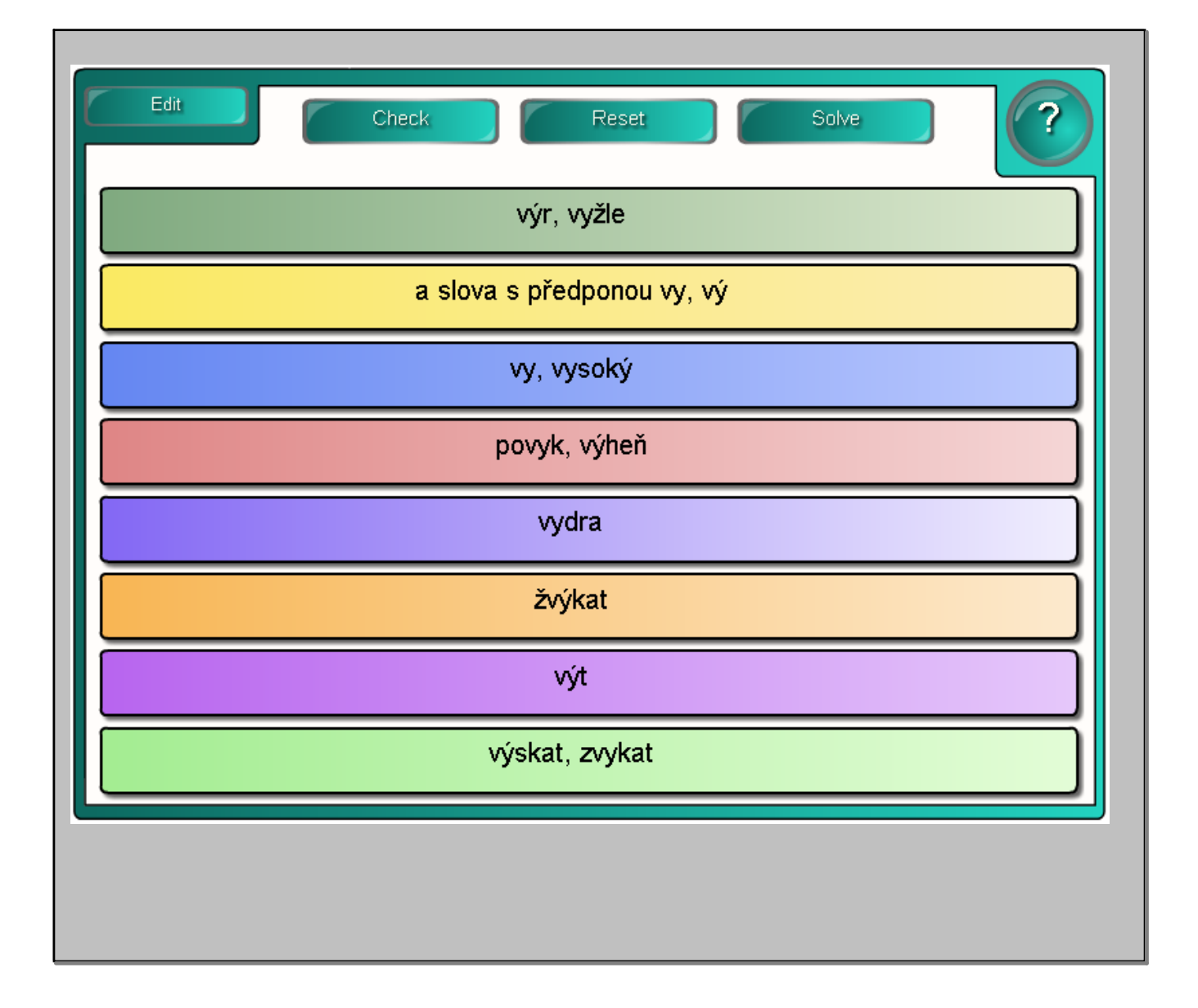

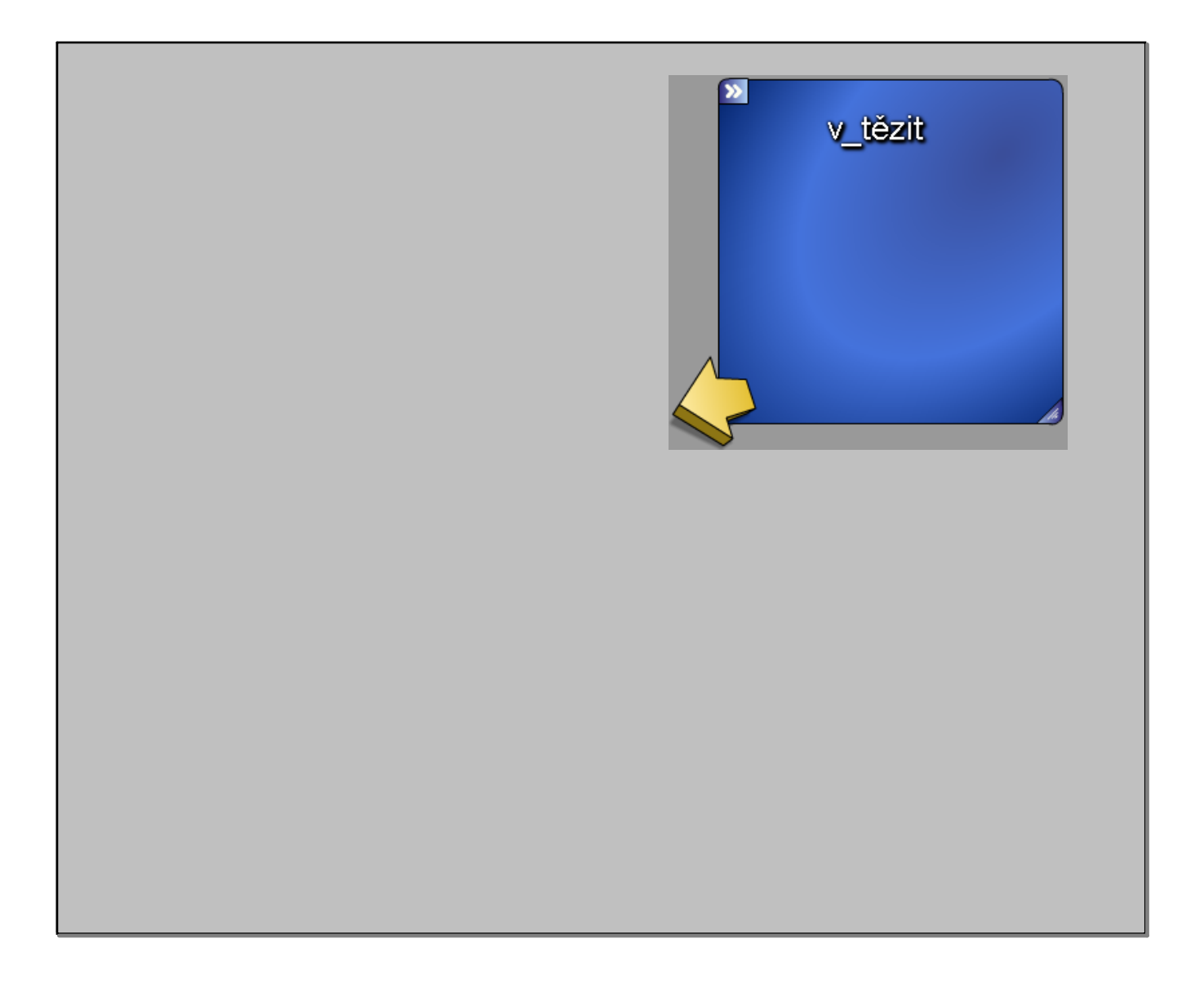

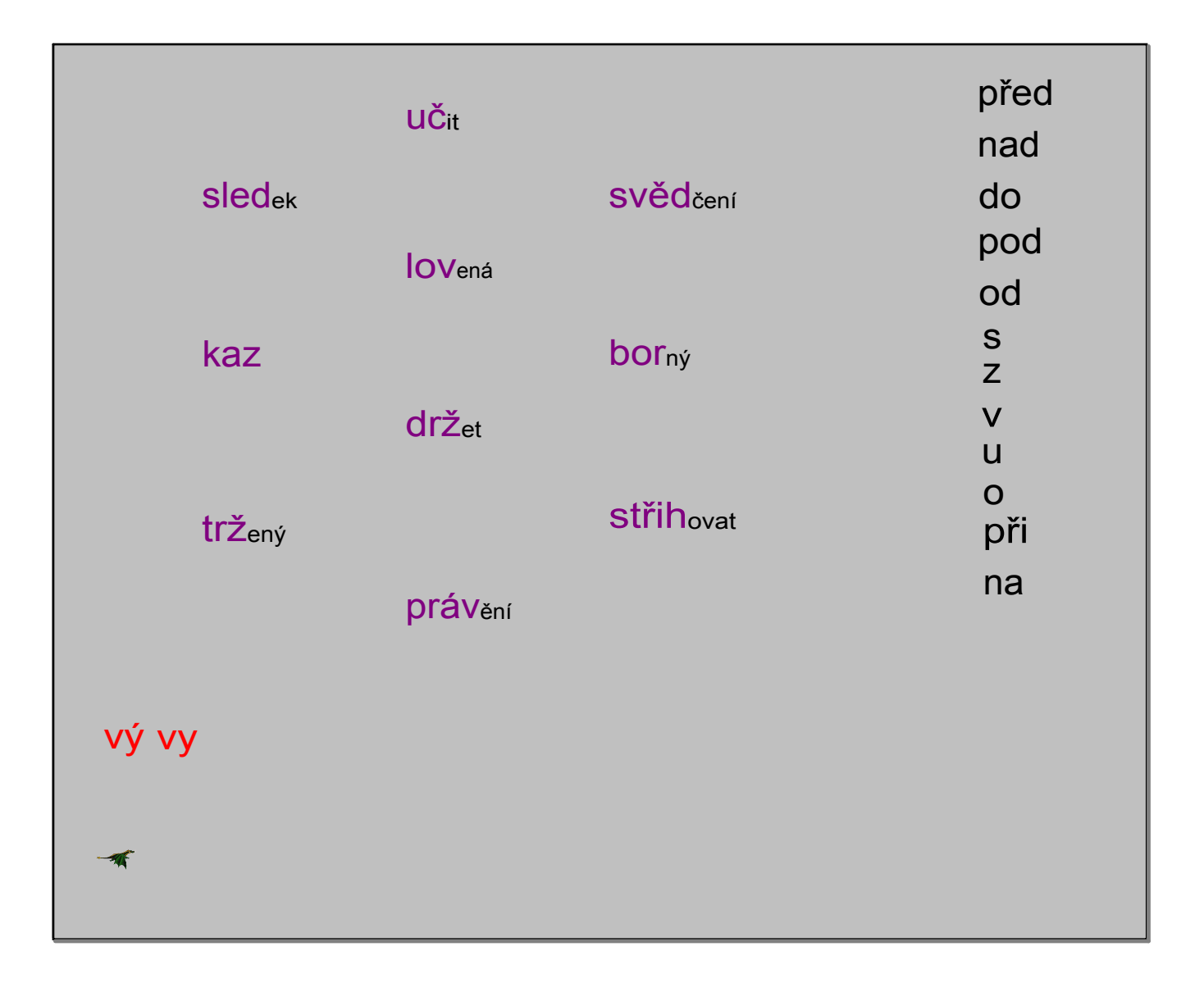

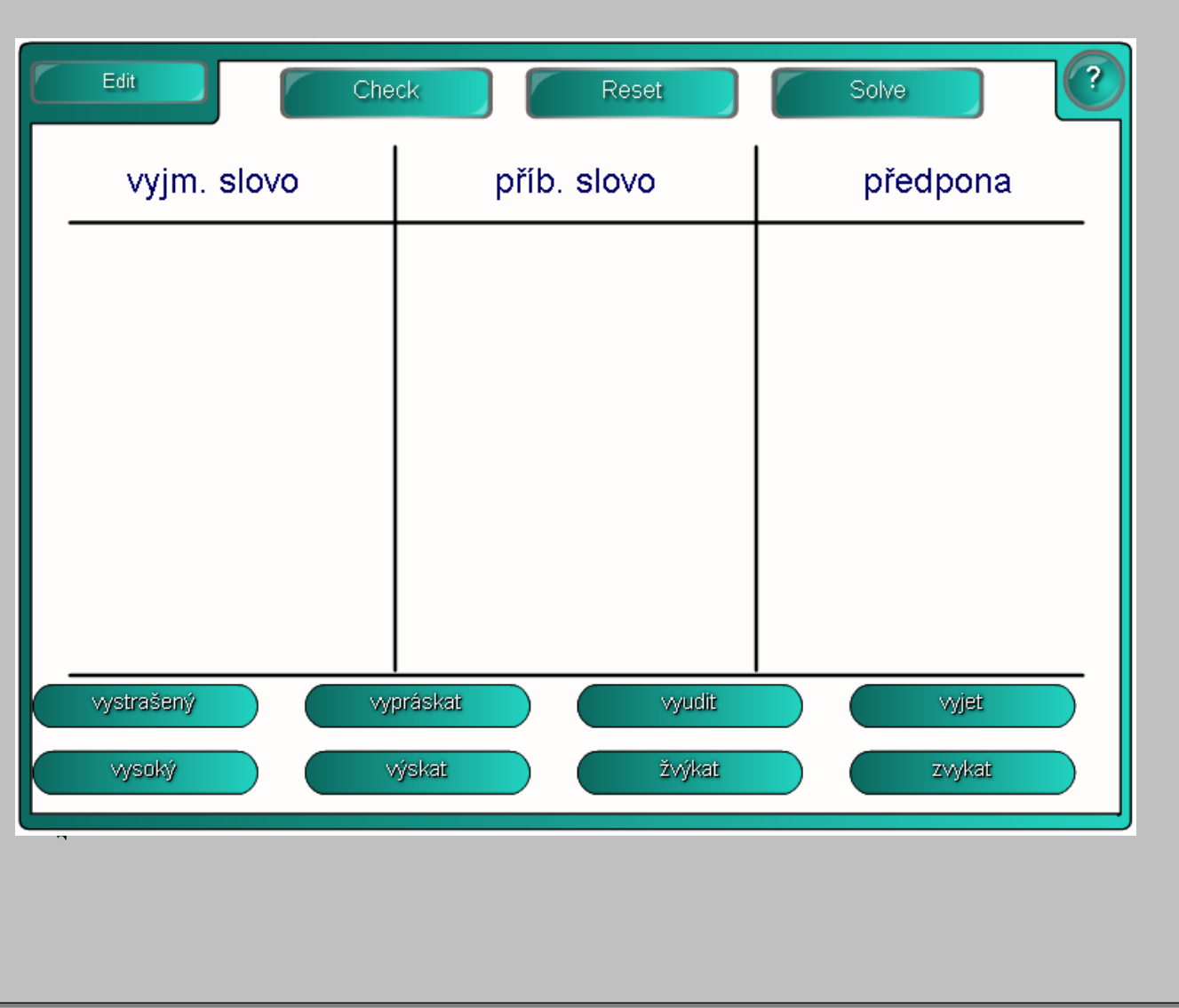

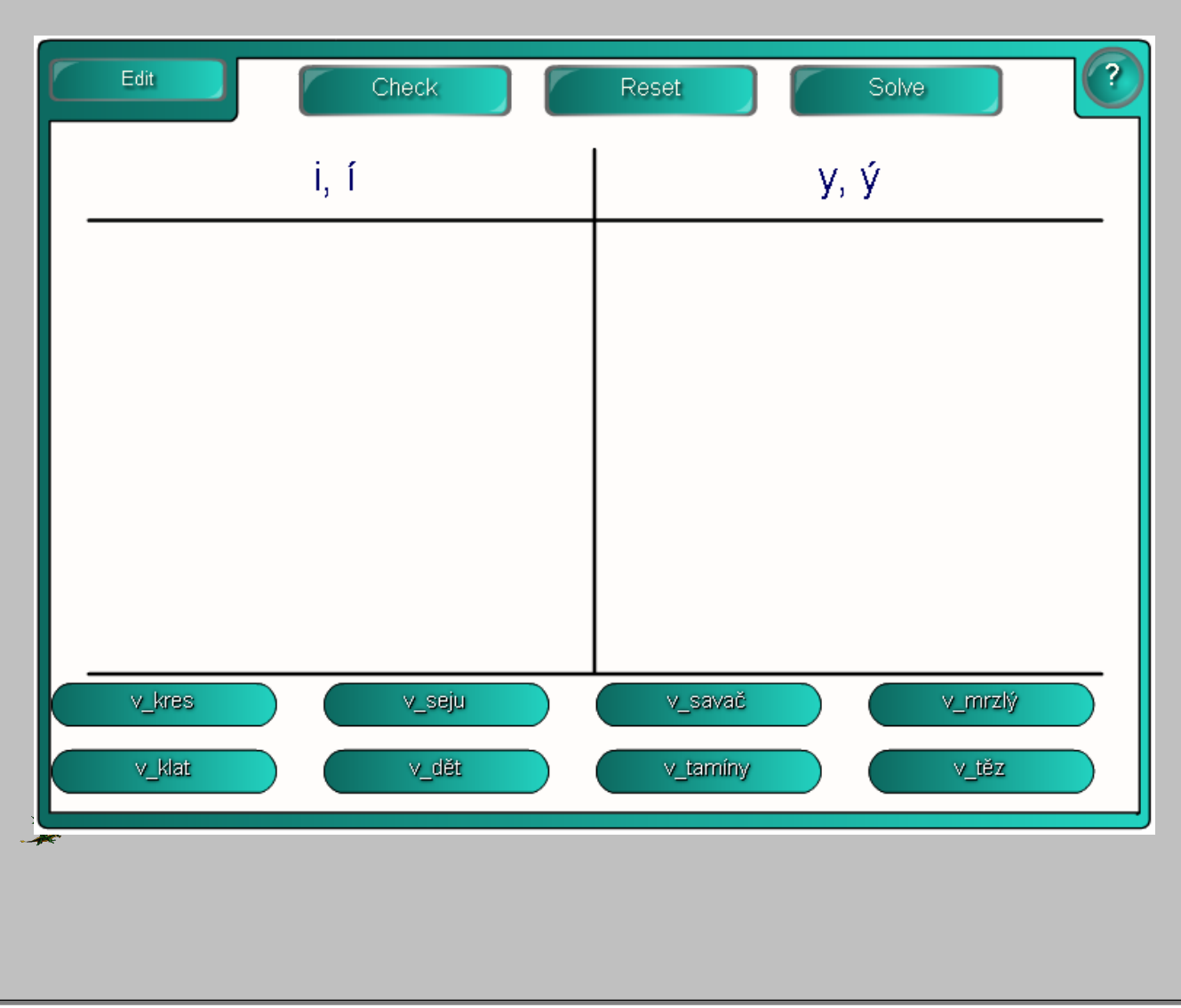

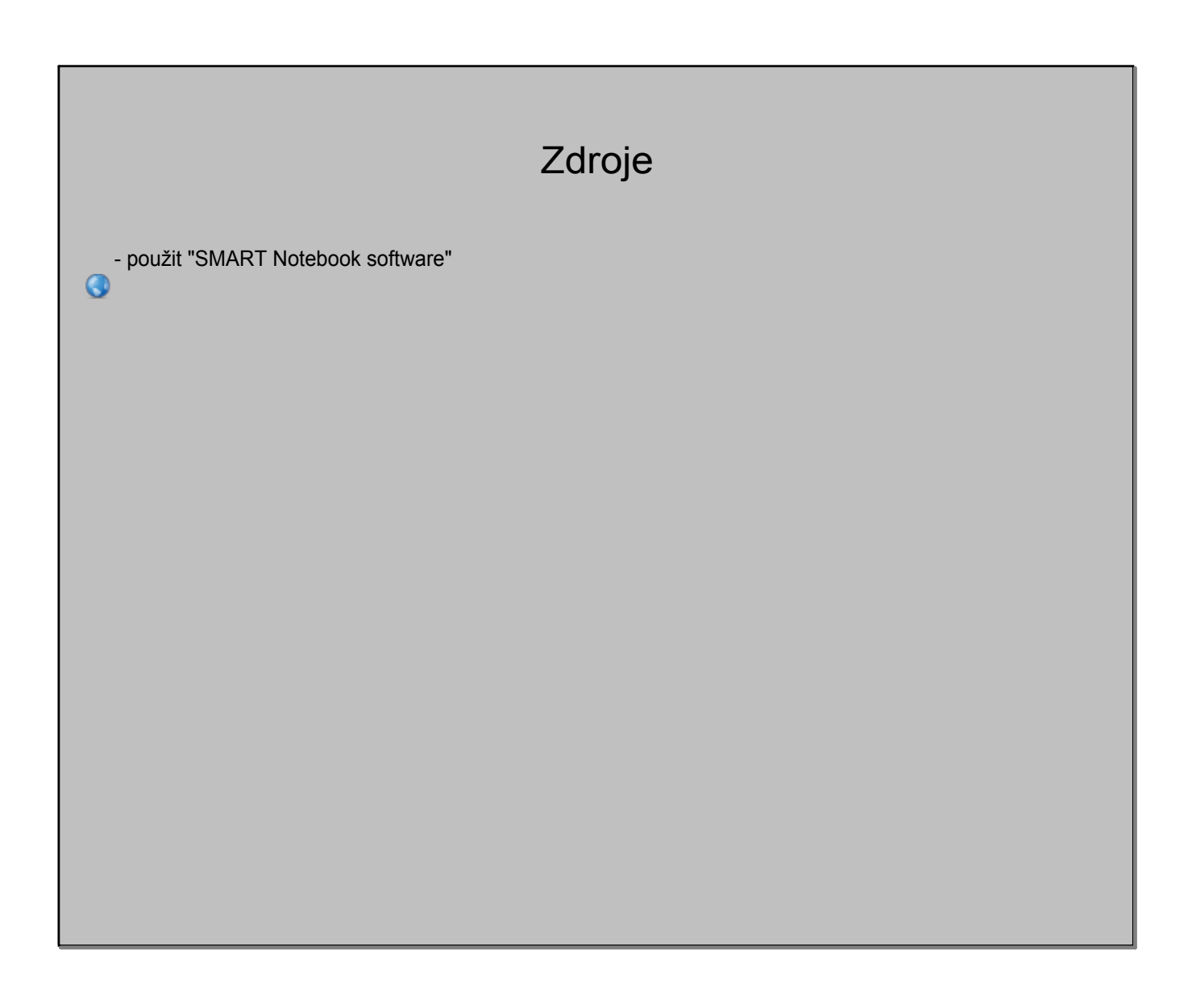